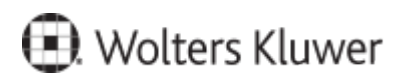

www.szkolenia.wolterskluwer.pl

### **Szkolenie online:**

**Kancelaria Notarialna - wszystko o LEX@TEXT**

## **Terminy i miejsce:**

## **Program**

#### **Program szkolenia**:

#### Sekcja Edycja:

- Zamiana na postać słowną
- Tekst słownie
- Zmiana daty
- **Wstaw tekst**
- Wykreskowania
- Wstaw paragraf
- Wstawianie stron z bazy
- Sprawdzanie poprawności numerów: NIP, Pesel, Regon, Strona KRS, Konto bankowe
- pobieranie danych z GUS (Zapowiedź)
- Ustawienia (Zapowiedź)
- korzystanie z kalkulatora

#### Sekcja Rozpoznanie:

- oznaczenia KTC
- rozpoznanie stron
- rozpoznanie treści oraz opłat

# **Prelegenci**

#### Kamil Wardowski

Wieloletni pracownik Wolters Kluwer Polska, posiadający bogate doświadczenie w pracy z klientami we wdrażaniu programów dla kancelarii prawnych oraz notarialnych. Obecnie zdobyte doświadczenie wykorzystuje przy rozwijaniu systemu Kancelaria Notarialna oraz najnowszej aplikacji dla prawników - LegalDesk.

Kontakt w sprawie szkolenia: